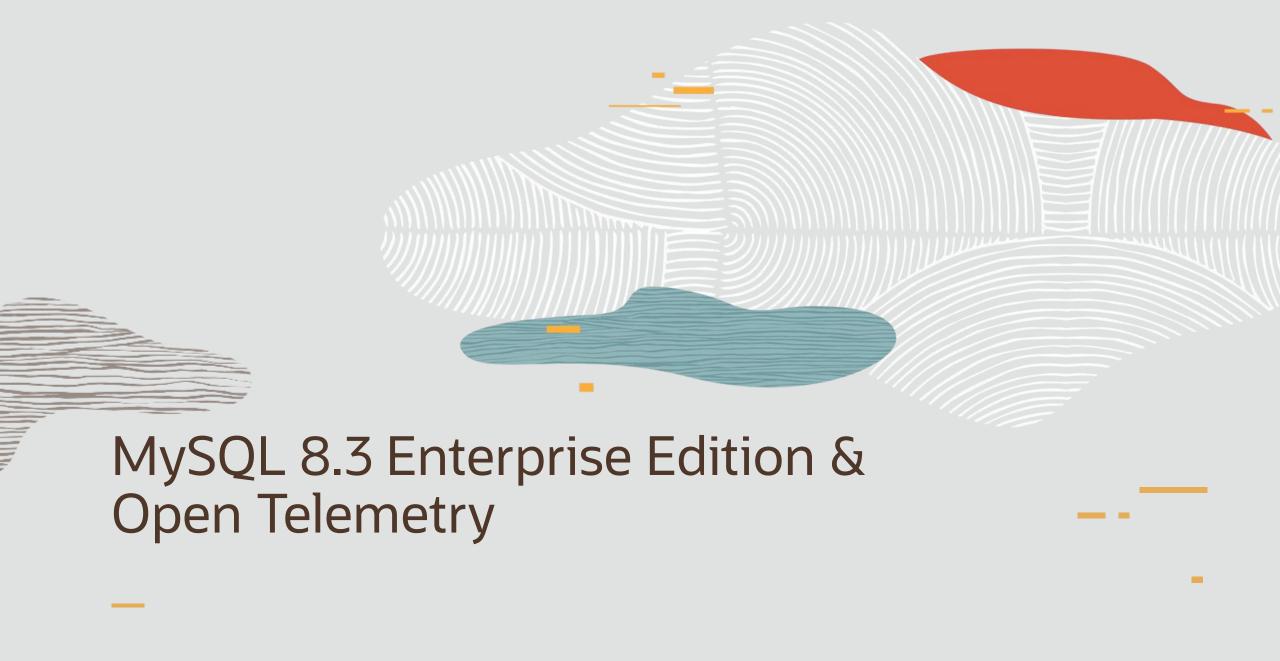

#### Safe Harbor

The following is intended to outline our general product direction. It is intended for information purposes only, and may not be incorporated into any contract. It is not a commitment to deliver any material, code, or functionality, and should not be relied upon in making purchasing decisions. The development, release, timing, and pricing of any features or functionality described for Oracle's products may change and remains at the sole discretion of Oracle Corporation.

Statements in this presentation relating to Oracle's future plans, expectations, beliefs, intentions and prospects are "forward-looking statements" and are subject to material risks and uncertainties. A detailed discussion of these factors and other risks that affect our business is contained in Oracle's Securities and Exchange Commission (SEC) filings, including our most recent reports on Form 10-K and Form 10-Q under the heading "Risk Factors." These filings are available on the SEC's website or on Oracle's website at <a href="http://www.oracle.com/investor">http://www.oracle.com/investor</a>. All information in this presentation is current as of September 2019 and Oracle undertakes no duty to update any statement in light of new information or future events.

#### MySQL 8.4 Enterprise Edition Features

- EE Encryption
- EE Audit
- EE Firewall
- EE Thread Pool
- EE Data Masking
- EE LDAP authentication
- EE Kerberos authentication
- EE PAM authentication
- EE Windows authentication

- EE WebauthN authentication
- EE AWS keyring
- EE Encrypted File keyring
- EE Hashicorp keyring
- EE Oracle Key Vault keyring
- EE OCI Keyring
- EE JavaScript Stored Programs
- EE OpenTelemetry

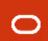

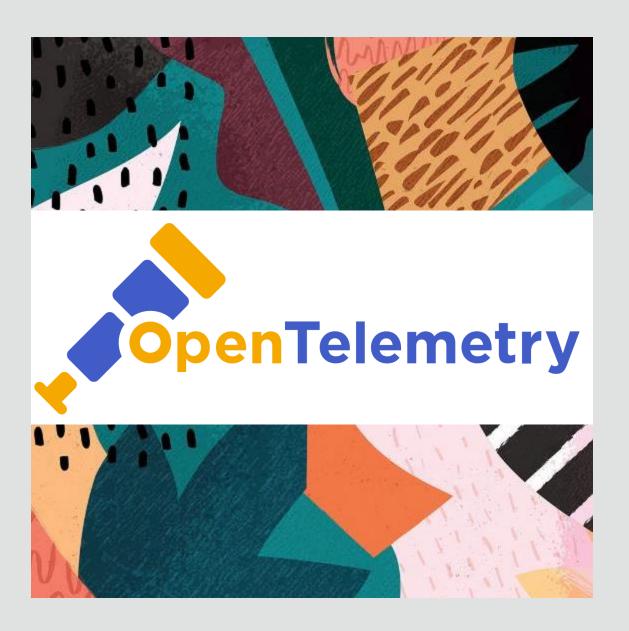

# Introduction to OpenTelemetry

https://opentelemetry.io/

The OpenTelemetry (OTel) project is an open-source, vendor-neutral observability framework, providing a common observability standard. It enables users to instrument their applications in order to export observability data: traces, metrics and logs, enabling increased granularity of debugging and testing.

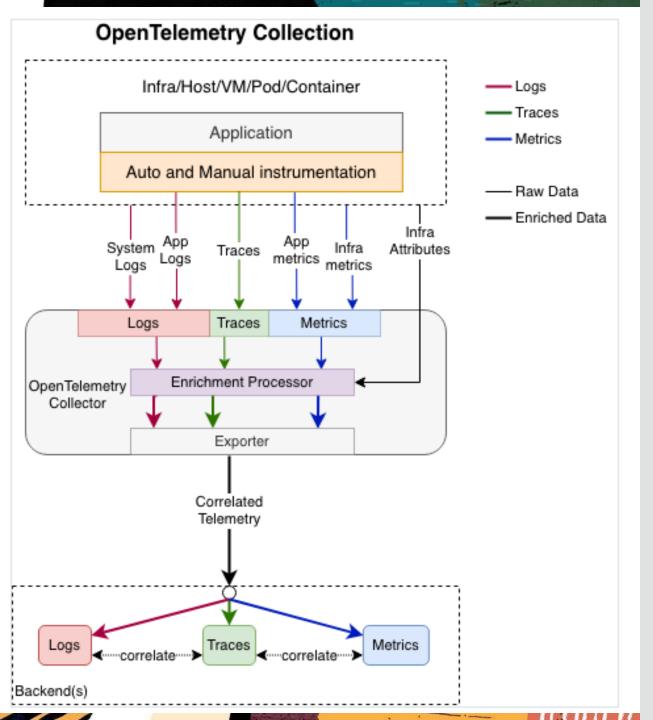

#### OpenTelemetry Architecture

Signals flowing from Applications to Backend

Traces, Metrics, Logs

MySQL plays the role of **application** within in the OpenTelemetry observability framework

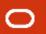

## OpenTelemetry Infrastructure Components

Optionally install and start the OpenTelemetry Collector

Adds additional flexibility and options, such as sending signals to many backends

Install and start vendor specific Backend

Example: Jaeger, Prometheus, ...

Use vendor specific Visualization tools

Example: Grafana is a popular choice

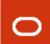

## MySQL EE – Telemetry Introduction

- Supporting Traces and Metrics in 8.3
- Supported on all MySQL EE platforms
- Supported by all MySQL Connectors
- Install component 'file://component\_telemetry';
- Enable/Disable Traces and Metrics
- Can configure different endpoints for Traces and Metrics

## Telemetry-specific System variables

```
mysql> show variables like "%telemetry%";
 Variable_name
                                                            Value
 telemetry.metrics_enabled
                                                            ON
 telemetry.metrics reader frequency 1
 telemetry.metrics_reader_frequency_2
                                                             60
 telemetry.metrics reader frequency 3
                                                             0
 telemetry.otel_bsp_max_export_batch_size
                                                             512
 telemetry.otel bsp max queue size
                                                             2048
 telemetry.otel_bsp_schedule_delay
                                                             5000
 telemetry.otel_exporter_otlp_metrics_certificates
 telemetry.otel exporter otlp metrics cipher
 telemetry.otel_exporter_otlp_metrics_cipher_suite
 telemetry.otel_exporter_otlp_metrics_client_certificates
 telemetry.otel exporter otlp metrics client key
 telemetry.otel_exporter_otlp_metrics_compression
                                                             none
 telemetry.otel_exporter_otlp_metrics_endpoint
                                                           http://localhost:4318/v1/metrics
```

## Telemetry-specific System variables

```
telemetry.otel exporter otlp metrics headers
telemetry.otel exporter otlp metrics max tls
telemetry.otel exporter otlp metrics min tls
telemetry.otel exporter otlp metrics protocol
                                                           http/protobuf
telemetry.otel exporter otlp metrics timeout
                                                           10000
telemetry.otel_exporter_otlp_traces_certificates
telemetry.otel exporter otlp traces cipher
telemetry.otel exporter otlp traces cipher suite
telemetry.otel exporter otlp traces client certificates
telemetry.otel exporter otlp traces client key
telemetry.otel exporter otlp traces compression
                                                           none
telemetry.otel exporter otlp traces endpoint
                                                           http://localhost:4318/v1/traces
telemetry.otel_exporter_otlp_traces_headers
telemetry.otel exporter otlp traces max tls
telemetry.otel_exporter_otlp_traces_min_tls
telemetry.otel exporter otlp traces protocol
                                                           http/protobuf
telemetry.otel exporter otlp traces timeout
                                                           10000
telemetry.otel log level
                                                           info
telemetry.otel_resource_attributes
telemetry.query text enabled
                                                           ON
telemetry.trace enabled
```

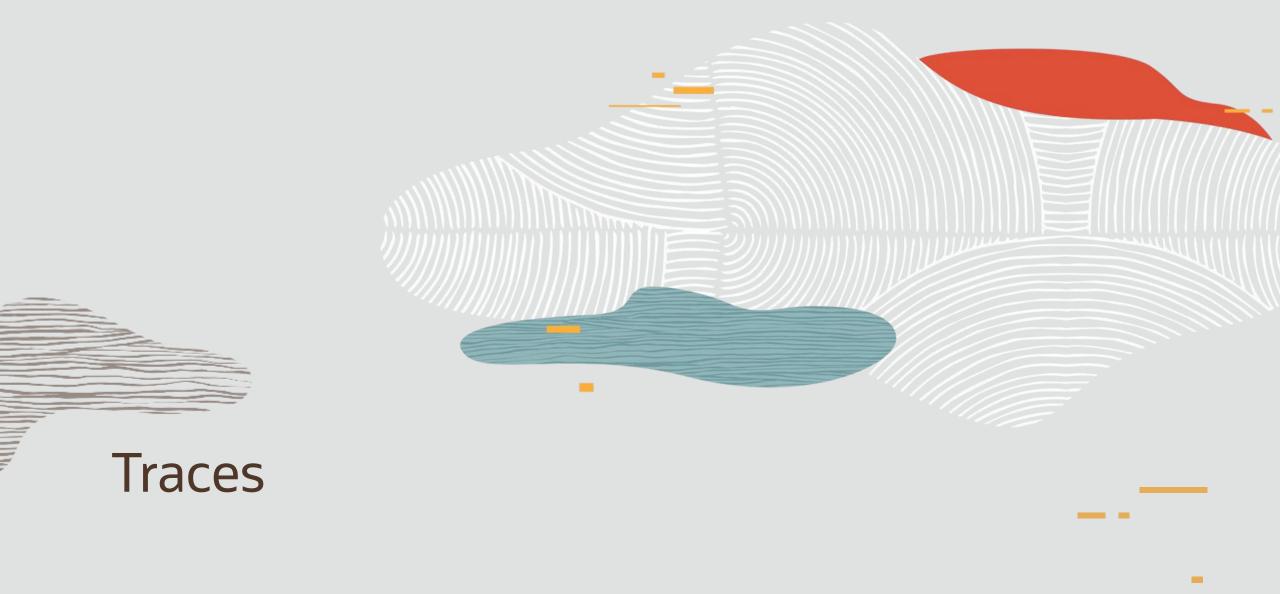

#### Traces

- Understand the full path through your distributed application
- By passing a trace context from one distributed component to the next
- And using this trace context as an identifier for reporting information about computing steps taken by individual components within the overall distributed execution path
- The trace context is given by the trace\_id (the whole tree) and span\_id (a given node in the tree)

#### Spans

- A span represents a unit of work or operation
- Spans are the building blocks of Traces.
- A span include the information shown here =>

- Name
- Parent span ID (empty for root spans)
- Start and End Timestamps
- Span Context
- Attributes
- Span Events
- Span Links
- Span Status

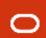

#### **Nested Spans**

- Spans can be nested, as is implied by the presence of a parent span ID
- Child spans represent sub-operations. This allows spans to more accurately capture the work done in an application

## Only the Backend sees the full picture

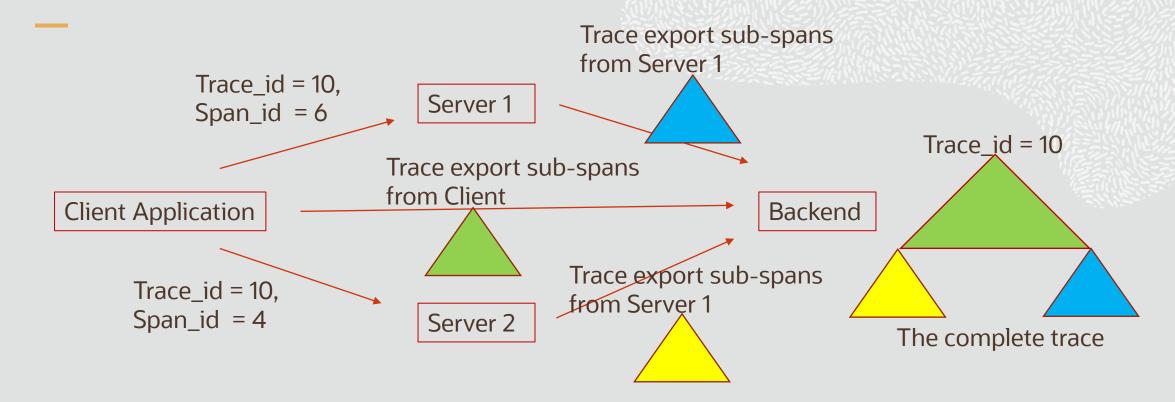

#### MySQL Support for Traces

- MySQL Connectors are extended with the ability to pass on the trace context to the MySQL Server
- Trace context is passed on as query attributes over the MySQL protocol
- The MySQL Server understands the incoming trace context and reports its own traces in the same context and according to the OpenTelemetry specification
- When no context is provided then a new context is created

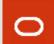

#### MySQL Span Type: Control

Issued when the telemetry configuration changes, notifying downstream system of which signal collection has been enabled or disabled

No parent span\_id

#### Span attributes

- Name: Control
- trace\_enabled: Boolean.
- metrics\_enabled: Boolean.
- logs\_enabled: Boolean
- details:

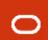

#### MySQL Span Type: Session

Issued when a **client session ends**, recording data relevant to
that session from initial
connection to close of session

No parent span\_id

From performance\_schema table

session\_connect\_attrs

#### Span attributes

- Name: Session
- mysql.processlist\_id
- mysql.thread\_id
- mysql.user
- mysql.host
- mysql.group
- + session attributes

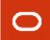

#### MySQL Span Type: Statement

execution ends in the server, recording all relevant statement information from the start of the execution to its completion

#### Parent span\_id

From performance\_schema table events\_statements\_current

#### Span attributes

- Name: stmt
- mysql.event\_name
- mysql.lock\_time
- mysql.sql\_text
- mysql.digest\_text
- mysql.current\_schema
- mysql.object\_type
- mysql.object\_schema
- mysql.object\_name
- mysql.sql\_errno
- mysql.sqlstate
- mysql.message\_text
- + Many more ....

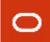

#### **Example: Session and Statement Spans**

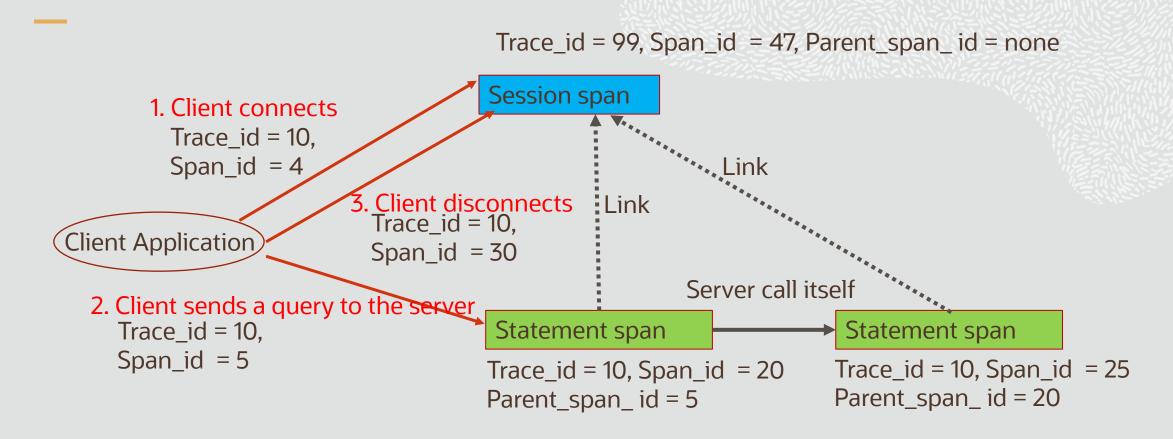

#### **Example: Resulting Trace**

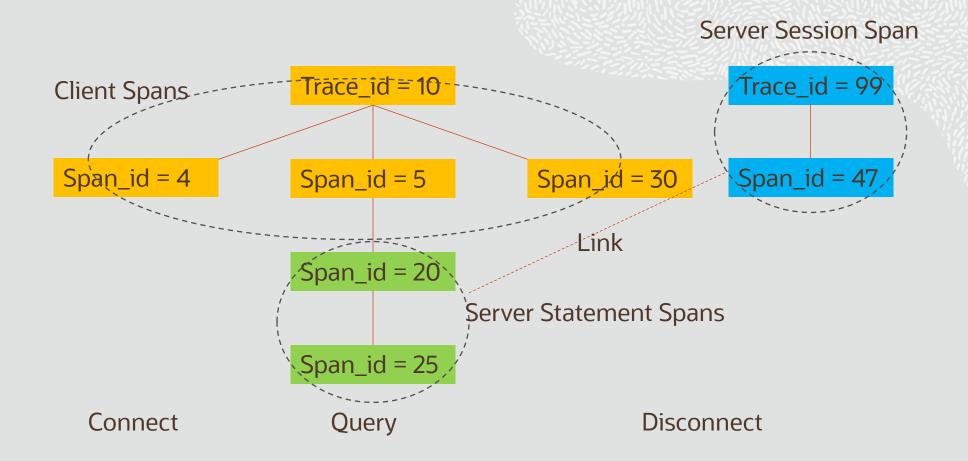

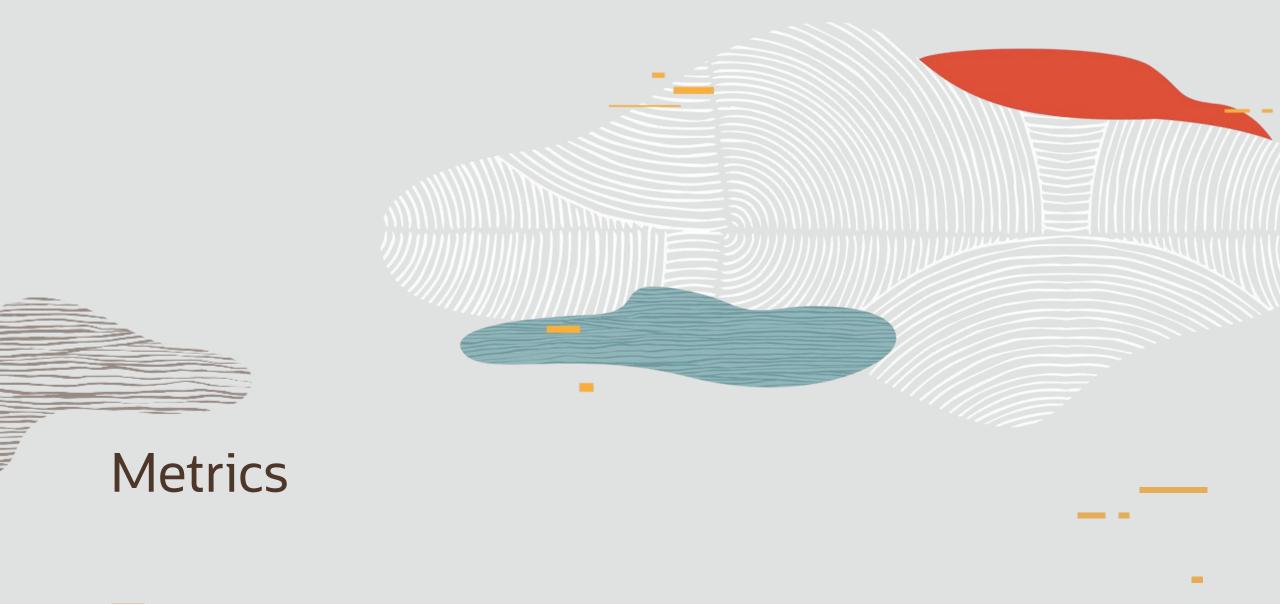

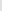

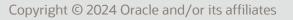

#### OpenTelemetry Metrics

- Metric: A measurement captured at runtime
- Metric Event: The moment of capturing a measurement (value, timestamp, associated meta-data)
- Meter: Group of metrics, created by Meter Providers (e.g. MySQL).
- Metric instrument: Name, Kind, Unit (opt), Description (opt)
- · Kind: Counter, Async Counter, UpDownCounter, Gauge, ...
- Metric Exporters: Send metric data to a consumer

#### MySQL Meters & Metrics instruments

- MySQL 8.3 has defined 474 metrics instruments grouped into 15 meters
- Meters are observable: performance\_schema.setup\_meters
- Metrics instruments are observable:
   performance\_schema.setup\_metrics
- Configuration (on/off, export frequency) is defined per Meter
- Everything in SHOW GLOBAL STATUS is exposed as metrics.

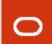

## MySQL Meters

Intention: Actual Frequency rounded up to metrics\_reader\_frequency\_1, 2, 3 (see next slide)

```
mysql> select * from performance_schema.setup_meters;
                           FREQUENCY
 NAME
                                       ENABLED
                                                 DESCRIPTION
                                                 MySql InnoDB metrics
 mysql.inno
                                       YES
 mysql.inno.buffer_pool
                                       YES
                                                 MySql InnoDB buffer pool metrics
 mysql.inno.data
                                       YES
                                                MySql InnoDB data metrics
 mysql.x
                                       YES
                                                 MySql X plugin metrics
 mysql.x.stmt
                                                 MySql X plugin statement statistics
 mysql.stats
                                       YES
                                                MySql core metrics
 mysql.stats.com
                                       YES
                                                 MySql command stats
 mysql.stats.connection
                                       YES
                                                | MySql connection stats
 mysql.stats.handler
                                       YES
                                                 MySql handler stats
 mysql.stats.ssl
                                       YES
                                                 MySql TLS related stats
 mysql.myisam
                                       YES
                                                MySql MyISAM storage engine stats
 mysql.perf_schema
                                                 MySql performance_schema lost instruments
                                       YES
```

## MySQL Reader frequency

 Reader frequency is configurable but limited to 3 groups (reader threads)

| Variable_name                        | +  |
|--------------------------------------|----|
| telemetry.metrics_enabled            | ON |
| telemetry.metrics_reader_frequency_1 | 10 |
| telemetry.metrics_reader_frequency_2 | 60 |
| telemetry.metrics_reader_frequency_3 | 0  |

Meter frequency rounded up to metrics\_reader\_frequency\_1, 2, 3

## MySQL Metrics

#### Source code variable = Metric instrument = GLOBAL STATUS

| Name                  | Source Variable       | OTEL<br>Type              | Description                                                                                                 |
|-----------------------|-----------------------|---------------------------|----------------------------------------------------------------------------------------------------|
| aborted_clients       | Aborted_clients       | ASYNC<br>COUNTER          | The number of connections that were aborted because the client died without closing the connection properly |
| aborted_connects      | Aborted_connects      | ASYNC COUNTER             | The number of failed attempts to connect to the MySQL server                                                |
| acl_cache_items_count | Acl_cache_items_count | ASYNC<br>GAUGE<br>COUNTER | The number of cached privilege objects                                                                      |

Counter: Always increasing

All Counters are Async

Gauge Counter: Value "as of now"

#### Final notes

- Background thread reads all metrics with a given frequency and then exported directly to backend (no buffering)
- It is asynchronous since we do not export in real time
- There is only one background thread reding a given metric, thus there is no race conditions.
- Metrics are not protected by mutexes (generally), thus occasional garbage values may occur

#### References

- https://opentelemetry.io/
- https://dev.mysql.com/doc/refman/8.3/en/telemetry.html
- https://blogs.oracle.com/observability/post/applicationmonitoring-with-opentelemetry

## ORACLE